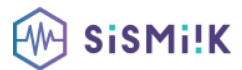

### **Contenu de la formation REVIT**

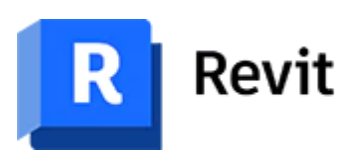

*Le programme présenté est général suivant les thèmes abordés. Chacune de nos formations est personnalisée en fonction de vos besoins, de votre niveau de compétences, et de votre version de logiciel.µ*

## **PRÉSENTATION DE LA CONCEPTION BIM**

Le Modèle de Données Architecturales Définition de paramétrique Les différents éléments de construction de REVIT

### **PRISE EN MAIN DE L'INTERFACE**

Le menu ruban (Ribbon) Le bouton de menu de l'application La barre d'outils d'accès rapide L'info center et l'aide L'arborescence du projet La zone du dessin La barre d'état La barre des options La palette de propriétés Le sélecteur de type La barre de contrôle d'affichage Parcours des vues

# **PRÉPARATION DU PROJET**

Niveaux et quadrillages Verrouiller ou déverrouiller les éléments

## **IMPORT ET LIAISON DES FORMATS CAO (DWG, DXF, DGN, SAT ET SKP)**

Importation et liaison des fichiers DWG Gestion des liens des formats CAO

#### **CONCEPTION DE SITE**

Création des surfaces topographiques Modification des surfaces topographiques Composants de parking et site Emplacement et orientation du projet

# **CRÉATION DU BÂTIMENT**

Les murs de base et empilés Les portes Les fenêtres et portes fenêtre Les sols et les planchers Les toits et les vitres inclinées